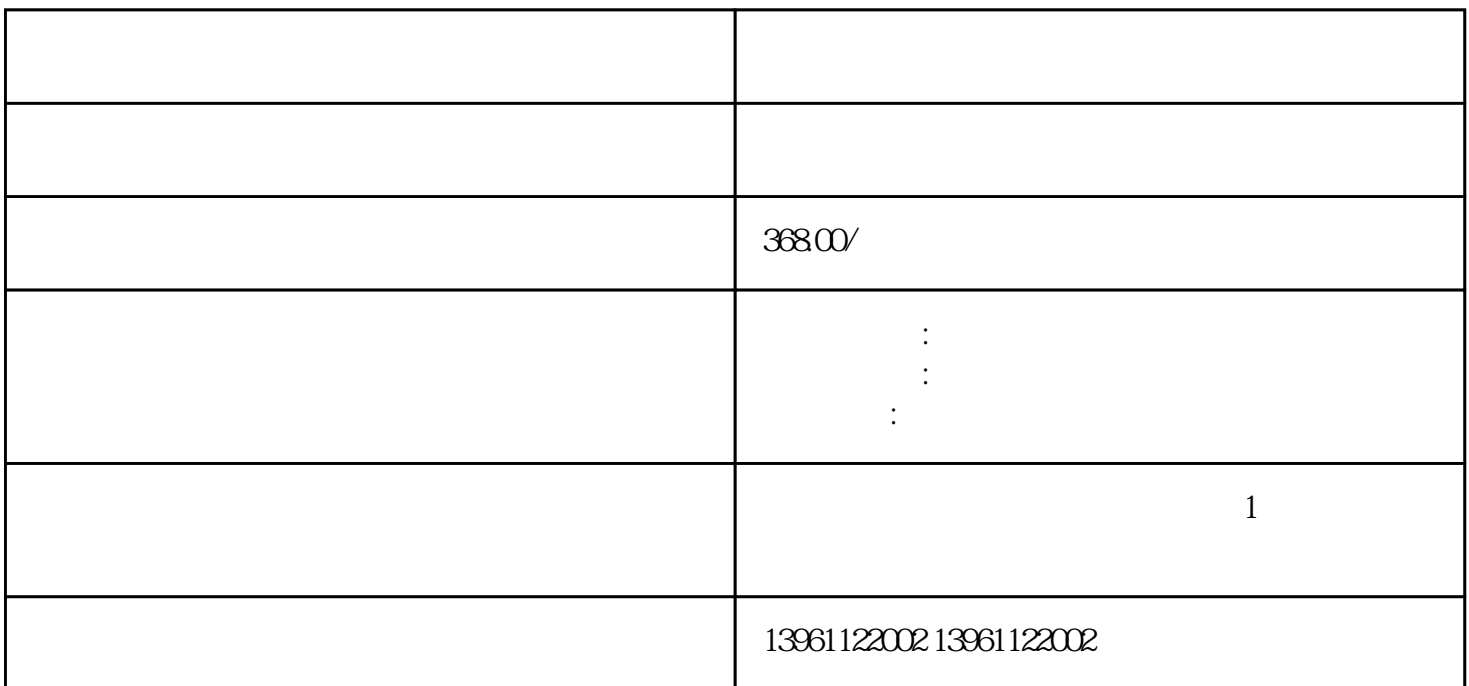

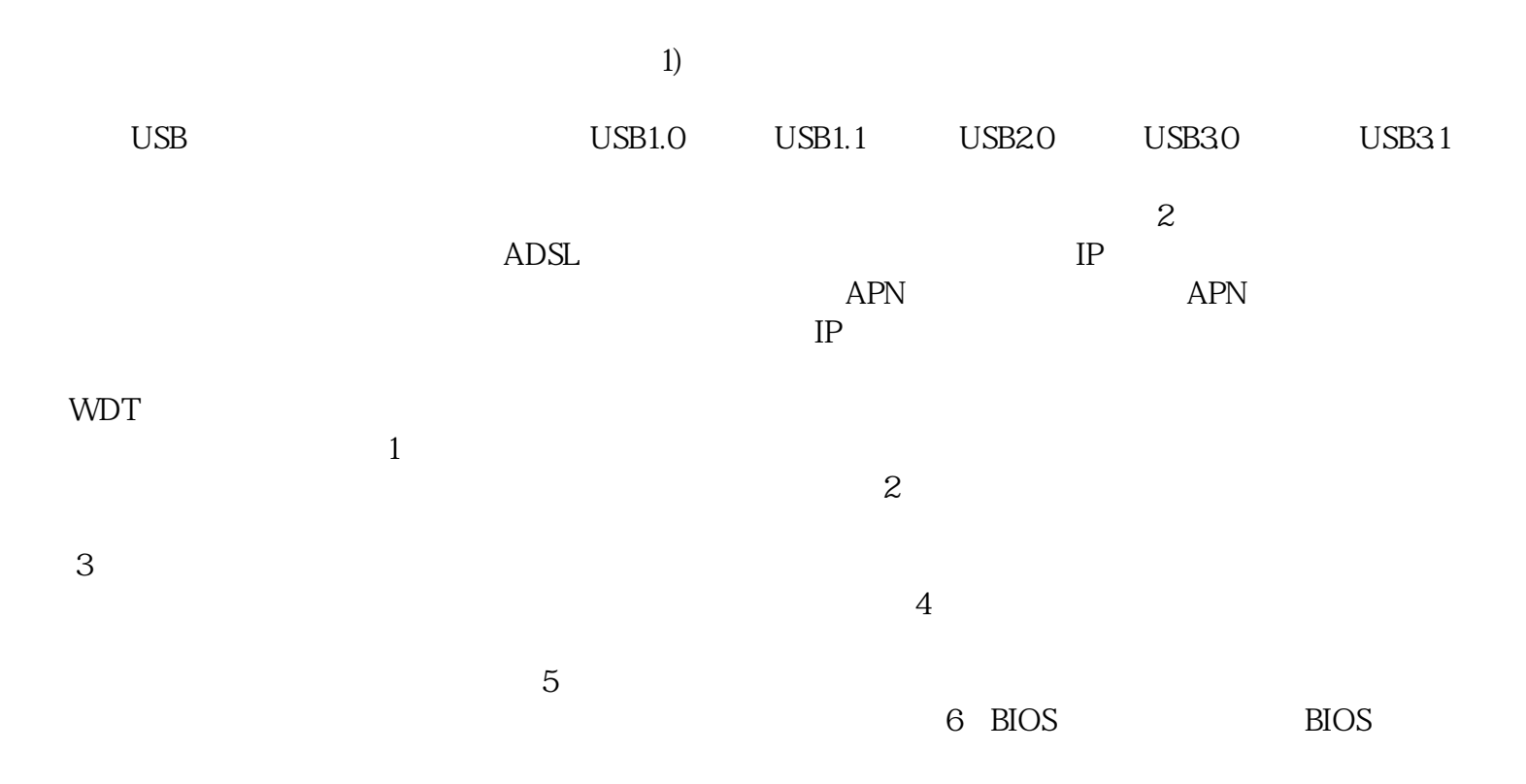

 $\overline{B}$ IOS  $\overline{A}$ 

查和排除这些组件是否工作正常。 惠普工控机蓝屏维修免费测试 然后安装VMWARE机软件,在其内部 WINXP WINXP AB SCHNEIDER CAD EPLAN Siemens WINCC60 WINCC62 WINCC7.2 XP  $\chi$ P  $\mathbb{1}$  $\sim$  2  $3$  $4\,$  $5$  $6\,$ 更换数据和电源线来排除可能存在的故障。 7、重置BIOS设置:在工控机启动期间,按下相应键进入BIO  $S$  BIOS  $3$  M, 2 PCle 3<br>3 M, 2  $\times$  4 (32Gbps)  $\times$  2 (16Gbps)  $\times$  4 (32Gbps)  $\times$  2 (16Gbps)  $\text{FCS}(n)$  $RFID$ 自主还书,甚至可以通过自助终端随时预借被目前段被借完的图书,图书馆自助终端系统包括:标签初始  $\mathcal{A}(\mathcal{A})$  , and the contract  $\mathcal{A}(\mathcal{A})$  , and  $\mathcal{A}(\mathcal{A})$  ,  $\mathcal{A}(\mathcal{A})$  ,  $\mathcal{A}(\mathcal{A})$  ,  $\mathcal{A}(\mathcal{A})$  ,  $\mathcal{A}(\mathcal{A})$  ,  $\mathcal{A}(\mathcal{A})$  ,  $\mathcal{A}(\mathcal{A})$  ,  $\mathcal{A}(\mathcal{A})$  ,  $\mathcal{A}(\mathcal{A})$  ,  $\mathcal{A}(\mathcal{A})$ , the contraction of the contraction of the contraction of the contraction of the contraction of the contraction of the contraction of the contraction of the contraction of the contraction of the contraction of the contra , the contraction of the contraction of the contraction of the contraction of the contraction of the contraction of the contraction of the contraction of the contraction of the contraction of the contraction of the contra ), the contraction of  $\Gamma$  $\tilde{M}$  $\tilde{\mathbf{w}}$ ,环境也相对恶劣。 afrwetdfdd